# **MINISTERIO DE LA PROTECCIÓN SOCIAL**

### **FORMULARIO UNICO DE RECLAMACIONES DE LAS INSTITUCIONES PRESTADORAS DE SERVICIOS DE SALUD POR SERVICIOS PRESTADOS A VICTIMAS DE EVENTOS CATASTROFICOS Y ACCIDENTE DE TRANSITO**

## **INSTRUCTIVO – FORMATO FURIPS**

**Nota: Este formato aplica para la presentación de Reclamaciones de IPS para cada víctima de Evento Catastrófico o Accidente de Tránsito, en original y verificando que las copias sean legibles al igual que el original.** 

### **Instrucciones Generales:**

Se debe diligenciar en forma clara, sin enmendaduras.

- El presente formato debe presentarse en medio magnético conforme a las especificaciones técnicas que hacen parte integral de la presentación de la reclamación.

# **RADICACIÓN**

- Fecha de Radicación Campo diligenciado por el Encargo Fiduciario del FOSYGA o la Compañía de Seguros en el momento de la recepción de la reclamación.
- Número de Radicación Campo diligenciado por el Encargo Fiduciario del FOSYGA o la Compañía de Seguros en el momento de la recepción de la reclamación.
- No. Radicado Anterior. Campo diligenciado por la IPS en los casos en que la presentación corresponda a una reclamación por pago parcial o respuesta a glosa, escriba el radicado dado por el Consorcio en la primera presentación.
- Nro Factura / Cuenta de cobro Campo diligenciado por la IPS con el consecutivo interno dado por ésta a la reclamación..

## **I. DATOS DE LA INSTITUCIÓN PRESTADORA DE SERVICIOS DE SALUD.**

Razón Social: Escriba el nombre o razón social de la Institución Prestadora de Servicios de Salud

Código del Prestador: Escriba el código del prestador asignado por la Dirección Departamental o Distrital de Salud conforme a las normas vigentes, al realizar la inscripción en el Registro Especial de Prestadores de Servicios de Salud.

Número de Nit: Escriba el número de Nit. registrando en cada casilla un número y el digito de verificación sin incluir guión ni otro separador.

Dirección, Teléfono, Departamento y Municipio. Escribir claramente los datos de ubicación de la IPS.

### **II DATOS DE LA VICTIMA DEL EVENTO CATASTRÓFICO O ACCIDENTE DE TRANSITO.**

Primer Apellido, Segundo Apellido, Primer Nombre, Segundo Nombre: Escriba los nombres y apellidos de la víctima de forma legible en cada una de las casillas diseñadas para cada campo.

Tipo de Documento de Identidad: Marque con una X el tipo de documento, según corresponda.

- CC = Cedula de Ciudadanía.
- CE = Cedula de Extranjería.
- PA = Pasaporte.
- TI = Tarjeta de Identidad.
- RC = Registro Civil.
- $AS =$   $A$ dulto sin identificación
- MS = Menor sin identificación

Formulario Unico de Reclamaciones de las Instituciones Prestadoras de Servicios de Salud por Servicios Prestados a Victimas de Eventos Catastroficos y Accidente de Transito.

### Si el Tipo de documento es AS o MS se debe registrar el número de acuerdo con lo definido en la Resolución 812 de 2007 del Ministerio de la Protección Social, así:

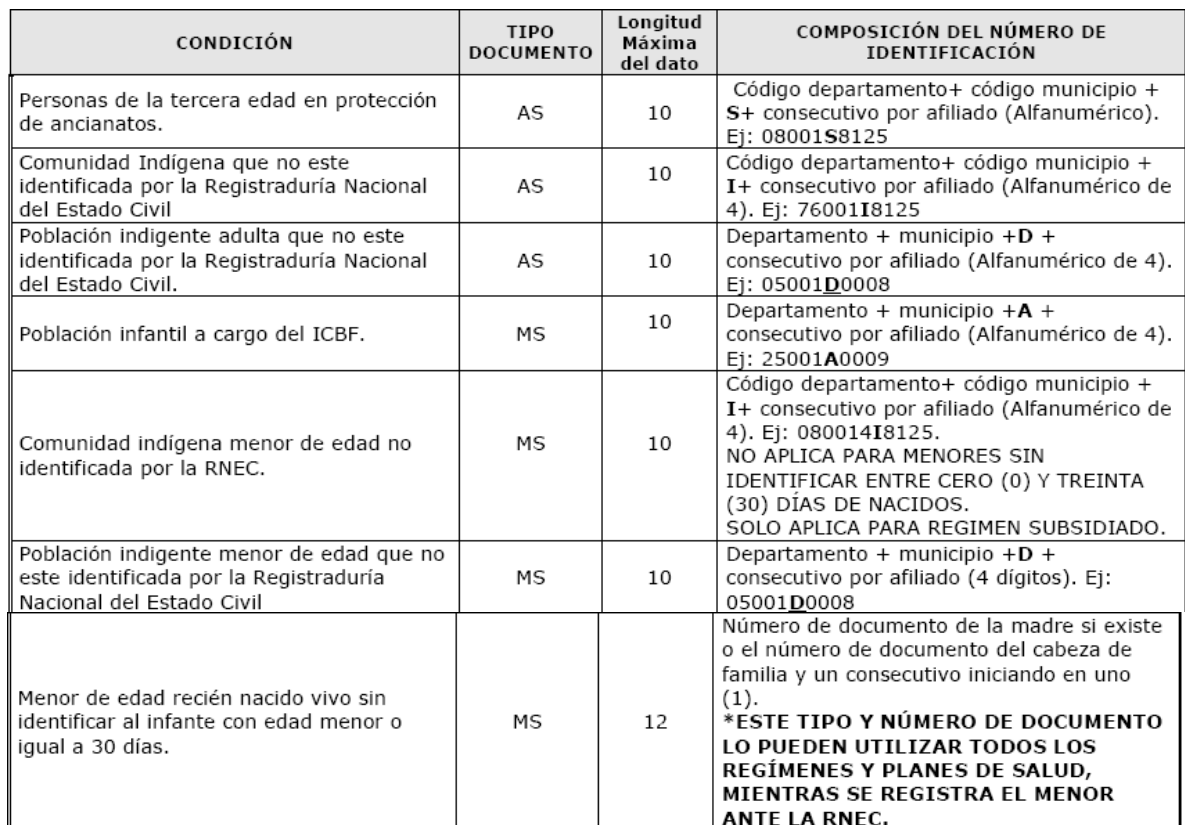

Número de Documento: Escriba el número de documento de identidad correspondiente a la víctima.

Fecha de Nacimiento: Escriba la fecha de nacimiento en el formato día mes año, dd – mm – aaaa.

Sexo: Marque con una X la casilla correspondiente al sexo de la víctima. M para Masculino F para Femenino.

Dirección, Teléfono, Departamento y Municipio de Residencia. Diligencie los datos de ubicación de la víctima

Condición del Accidentado: Marque con una X la casilla correspondiente, cuando se trate de accidente de transito.

### **III. DATOS DEL SITIO DONDE OCURRIO EL EVENTO CATASTRÓFICO O ACCIDENTE DE TRANSITO.**

Tipo de Evento: Marque con una X la casilla correspondiente al tipo de Evento (Evento Catastrófico, Accidente de Tránsito)

Evento Catastrófico: Si marco el tipo de Evento como Catastrófico, marque con una X la casilla correspondiente al evento si es Natural: Sismo, Maremoto, Erupciones Volcánicas, Huracán, Inundaciones, Avalancha, Deslizamiento de Tierra e incendio natural. Si es terrorista marque: Explosión, Mina Antipersonal, Masacre, combate, incendio terrorista y Ataques a Municipios.

Formulario Unico de Reclamaciones de las Instituciones Prestadoras de Servicios de Salud por Servicios Prestados a Victimas de Eventos Catastroficos y Accidente de Transito.

Dirección donde ocurrió el accidente, Departamento, Municipio, Teléfono: Escribir con claridad los datos de ubicación del evento o accidente de tránsito. Para la dirección del accidente, sólo se admite lugar cuando en el sitio no existe nomenclatura.

Zona: Marque con una X la casilla correspondiente a la Zona U= Urbana, R= Rural

Fecha y Hora del Accidente o Evento: Escribir la fecha en formato Día, Mes, Año en la casilla asignada y la hora en formato 24 horas, ejemplo:

20 de noviembre de 2005 a la 1:52 p.m.

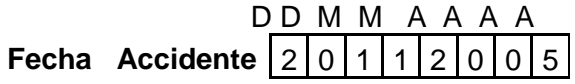

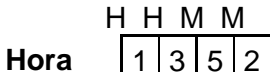

Descripción Breve: Escriba las principales características del Evento o Accidente.

**IV. DATOS DEL VEHÍCULO DE ACCIDENTES DE TRANSITO.** 

**Diligencie esta información únicamente cuando la reclamación sea por Accidente de Tránsito. Para todos los casos la fuente de información será la que se tome de la tarjeta de propiedad del vehiculo, con excepción del número de póliza .** 

Estado de Aseguramiento del Vehículo: Marcar con X de acuerdo a lo correspondiente: Carro Fantasma, si el vehículo que ocasionó el accidente no está identificado o se fugó del sitio del accidente.

-Asegurado: Si en el momento del accidente existe póliza de seguro.

-No Asegurado: Si no existe póliza de seguro o si la póliza está vencida

-Carro fantasma: Cuando los datos del vehículo no pueden ser registrados.

-Póliza falsa: Si en el momento del accidente presenta póliza falsa.

- Vehiculo en fuga: Si en el momento del accidente el carro involucrado en el se da a la fuga pero se logra obtener el numero de la placa de dicho vehiculo.

Marca: Utilizar el espacio asignado escribiendo con claridad la marca del vehículo involucrado en el accidente.

Número de Placa: Escribir en cada una de las casillas con claridad las letras y los números de la placa del vehículo involucrado en el accidente. No se debe registrar guiones, asteriscos, ni información diferente a letras y números.

Tipo de Servicio: Marque con una X el servicio del vehículo involucrado en el accidente de acuerdo con el Código Nacional de Tránsito Terrestre Ley 769 de 2002, a saber:

Vehículo de servicio particular: Vehículo automotor destinado a satisfacer las necesidades privadas de movilización de personas, animales o cosas.

Vehículo de servicio público: Vehículo automotor homologado, destinado al transporte de pasajeros, carga o ambos por las vías de uso público mediante el cobro de una tarifa, porte, flete o pasaje.

Vehículo de servicio oficial: Vehículo automotor destinado al servicio de entidades públicas.

Vehículo de emergencia: Vehículo automotor debidamente identificado e iluminado, autorizado para transitar a velocidades mayores que las reglamentadas con objeto de

Formulario Unico de Reclamaciones de las Instituciones Prestadoras de Servicios de Salud por Servicios Prestados a Victimas de Eventos Catastroficos y Accidente de Transito.

movilizar personas afectadas en salud, prevenir o atender desastres o calamidades, o actividades policiales, debidamente registrado como tal con las normas y características que exige la actividad para la cual se matricule.

Vehículo de servicio diplomático o consular: Vehículo automotor destinado al servicio de funcionarios diplomáticos o consulares.

Vehículo de transporte masivo: Vehículo automotor para transporte público masivo de pasajeros, cuya circulación se hace por carriles exclusivos e infraestructura especial para acceso de pasajeros.

Vehículo escolar: Vehículo automotor destinado al transporte de estudiantes, debidamente registrado como tal y con las normas y características especiales que le exigen las normas de transporte público.

Nombre de la Aseguradora: Corresponde a la compañía de Seguros que expidió la póliza y el código asignado a la misma.

Número de la Póliza: Escribir claramente el número de la póliza. La fuente de información para este caso será la que se tome del SOAT.

Fecha de Vigencia de Póliza: El formato de la fecha es de día, mes y año.

Intervención de autoridad: Marque con X de acuerdo a lo que corresponda.

Hubo otros Vehículos involucrados y Cuántos: Diligencie los campos de identificación de los otros vehículos como un nuevo registro únicamente dentro del anexo técnico.

Marca Placa, Póliza Si hubo otros vehículos involucrados diligencie los datos correspondientes a marca, placa y póliza de los otros vehículos.

Cobro Excedente Póliza: Se debe especificar si la reclamación corresponde a un cobro de excedentes de gastos médicos una vez superado los topes de cobertura reconocidos por las aseguradoras.

### **DATOS DEL PROPIETARIO DEL VEHICULO.**

**Para todos los casos la fuente de información será la que se tome de la tarjeta de propiedad del vehiculo** 

Primer Nombre Propietario, Segundo Nombre, Primer Apellido, Segundo Apellido: Escribir claramente y en cada casilla los nombres y apellidos del propietario.

Tipo de Documento Propietario: Marque con una X la casilla correspondiente al tipo de documento de acuerdo a:

- CC = Cedula de Ciudadanía.
- CE = Cedula de Extranjería.
- PA = Pasaporte.
- NIT = Numero
- TI = Tarjeta de Identidad.
- RC = Registro Civil.

Número de Documento: Escribir con claridad el número de documento del Propietario.

Departamento Municipio, Dirección, Domicilio del Propietario: Escribir con claridad los datos referentes al domicilio del conductor.

Formulario Unico de Reclamaciones de las Instituciones Prestadoras de Servicios de Salud por Servicios Prestados a Victimas de Eventos Catastroficos y Accidente de Transito.

# **DATOS DEL CONDUCTOR DEL VEHICULO.**

Primer Nombre Conductor, Segundo Nombre, Primer Apellido, Segundo Apellido: Escribir claramente y en cada casilla los nombres y apellidos del conductor.

Tipo de Documento Conductor: Marque con una X la casilla correspondiente al tipo de documento de acuerdo a:

- CC = Cédula de Ciudadanía.
- $CE = C$ édula de Extranjería.
- PA = Pasaporte.
- $TI = Tarjeta$  de Identidad.
- $AS =$  Adulto sin identificar

Para el caso del tipo AS, debe tenerse en cuenta los definido en la Resolución 812 de 2007 para la población especial asi:

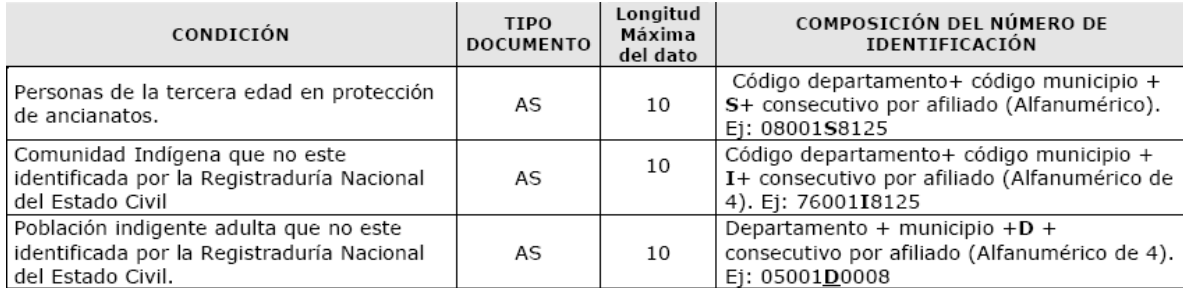

Número de Documento: Escribir con claridad el número de documento del conductor.

Departamento Municipio, Dirección, Domicilio del Conductor: Escribir con claridad los datos referentes al Domicilio del Conductor.

### **V. DATOS DE REMISION.**

Fecha de remisión: El formato de la fecha es de día, mes y año.

Persona Remitida de: Escriba el nombre de la IPS que remitió a la víctima del evento o accidente

Persona que remite: Nombre del funcionario de la IPS y cargo.

Dirección, Departamento, Municipio: Escriba claramente los datos de ubicación de la IPS que remite

Fecha de aceptación: El formato de la fecha es de día, mes y año.

Persona Remitida a: Escriba nombre de la IPS a donde es remitida la víctima

Persona que recibe: Nombre del funcionario de la IPS y cargo.

Dirección, Departamento, Municipio: Escriba claramente los datos de ubicación de la IPS a donde se remite la víctima que remite.

### **VI. AMPARO DE TRANSPORTE Y MOVILIZACIÓN DE LA VICTIMA.**

**Diligenciar esta información cuando el traslado de la víctima lo realiza la misma IPS.** 

Número de Placa: Escriba el número de placa del vehículo que transporto la víctima.

Formulario Unico de Reclamaciones de las Instituciones Prestadoras de Servicios de Salud por Servicios Prestados a Victimas de Eventos Catastroficos y Accidente de Transito.

Datos del Conductor que Transporta la víctima: Escribir en cada campo los nombres y apellidos del conductor del vehículo que transporta a la víctima del accidente de tránsito.

Tipo de Documento Conductor: Marque con una X la casilla correspondiente al tipo de documento de acuerdo a:

CC = Cédula de Ciudadanía.

 $CE = C$ édula de Extranjería.

PA = Pasaporte.

Número de Documento: Escribir con claridad el número de documento del conductor. Departamento Municipio, Dirección Conductor: Escribir con claridad los datos referentes al domicilio del conductor.

Transportó la víctima desde: Escribir con claridad el lugar o dirección inicial del recorrido. Sólo se admite lugar cuando en el sitio no existe nomenclatura.

Transporte la víctima hasta: Escriba con claridad la dirección de la IPS que recibió al paciente.

Tipo de Transporte: Marque en la casilla correspondiente el tipo de transporte prestado a la víctima de accidente de tránsito: Ambulancia Básica, Ambulancia Medicada.

Lugar donde recoge la Victima: Marque la zona Urbana o Rural.

**VII. DATOS DE LA ATENCIÓN MEDICA DE LA VICTIMA COMO PRUEBA DEL ACCIDENTE O EVENTO.** 

**La información relacionada con el resumen de la historia clínica del paciente que ha recibido servicios de urgencia con observación o de hospitalización, deben presentarse como soporte documental, mediante la epicrisis con los contenidos y características que se definen en el anexo técnico No 2 de la Resolución 3374 de 2000**

Fecha de Ingreso: Escribir la fecha en que ingreso la víctima a la IPS, en formato Día, Mes, Año en la casilla asignada y la hora en formato 24 horas. Ejemplo:

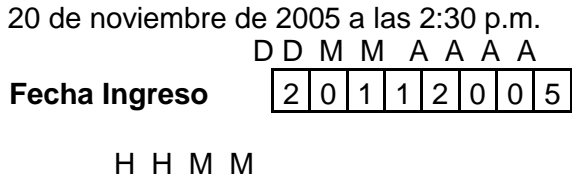

**Hora** 11430

Fecha de Egreso: Escribir la fecha en que salió la víctima de la IPS, en formato Día, Mes, Año en la casilla asignada y la hora en formato 24 horas. Ejemplo:

21 de noviembre de 2005 a las 11:30 a.m.

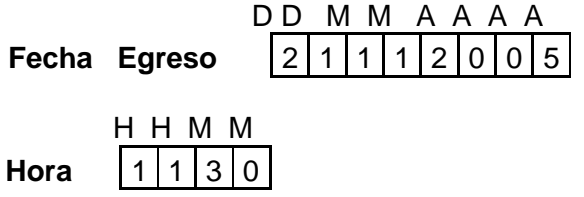

Código diagnóstico principal de Ingreso: Código del Diagnóstico al ingreso del usuario, según la clasificación internacional de Enfermedades vigente.

Otro Código de diagnóstico de ingreso: Código del diagnóstico secundario, según la clasificación internacional de Enfermedades vigente.

Formulario Unico de Reclamaciones de las Instituciones Prestadoras de Servicios de Salud por Servicios Prestados a Victimas de Eventos Catastroficos y Accidente de Transito.

Código de diagnóstico principal de Egreso: Código de diagnóstico de egreso de la víctima, según la clasificación Internacional de enfermedades.

Otro Código de diagnóstico de egreso: Código del diagnóstico secundario, según la clasificación internacional de Enfermedades vigente.

VIII. DATOS DEL MEDICO O PROFESIONAL DE LA SALUD TRATANTE.

Diligencie la información del médico, o profesional de la salud.

# **IX. AMPAROS QUE RECLAMA**

- Marque con un a X el concepto por el cual se realiza la reclamación.

- Detalle los uno a uno los valores que conforman el total recobrado. Para el caso de los servicios médicos y procedimientos utilizar el Manual Tarifario SOAT. Para el caso de los medicamentos utilizar la codificación SISMED del Ministerio de la Protección Social. La información detallada con los valores reclamados será la que corresponde por los valores facturados y que deben ser incluidos dentro de la información remitida en el medio magnético de acuerdo con las especificaciones del anexo técnico**.** 

- Se incluirá el valor del transporte primario realizado por la misma IPS, de acuerdo con la tarifa definida en el Manual Tarifario SOAT, y que corresponde a la información diligenciada en el numeral VI. (Amparo de transporte y movilización de la victima)

### **IX. DECLARACIÓN DE LA INSTITUCIÓN PRESTADORA DE SERVICIOS DE SALUD.**

Nombre y Firma: Diligenciar los datos de nombre completo del Representante legal, Gerente o el delegado por este mediante acto administrativo con la respectiva firma de la reclamación.